## ServiceNow (Windows) raccourcis clavier

## Général

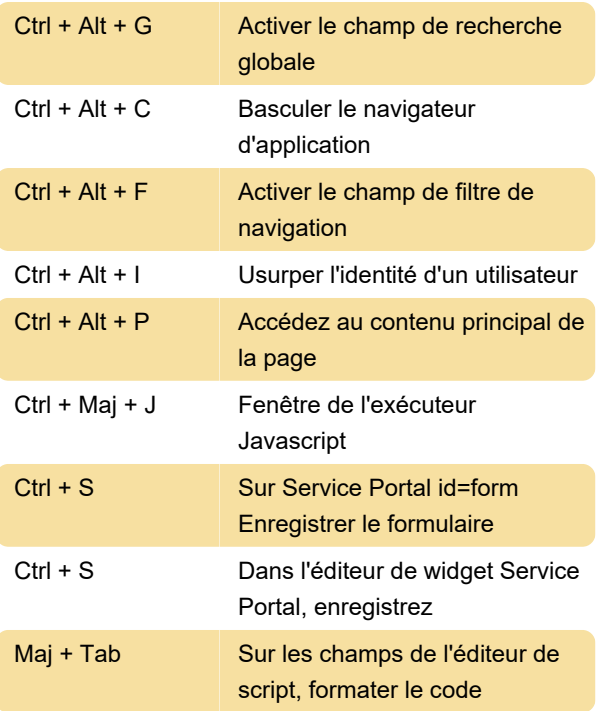

Plus d'information: [defkey.com/fr/servicenow](https://defkey.com/fr/servicenow-windows-raccourcis-clavier)[windows-raccourcis-clavier](https://defkey.com/fr/servicenow-windows-raccourcis-clavier)

[Personnalisez ce PDF...](https://defkey.com/fr/servicenow-windows-raccourcis-clavier?pdfOptions=true)

## À partir des utilitaires SN

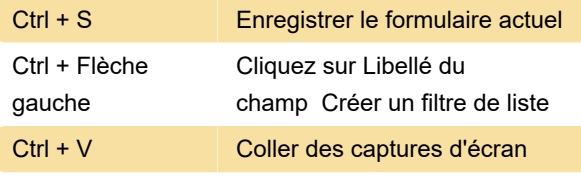

Actions non assignées :

Activez l'extension

Pop-In/Pop-Out de nav\_to.do

Afficher les noms techniques

Ouvrir la fenêtre contextuelle de commande slash

Ouvrir l'onglet VS Code ScriptSync

## Studio

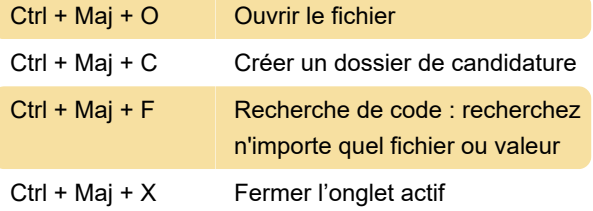

Le système demandera d'enregistrer si l'onglet contient des modifications non enregistrées

Dernière modification: 10/11/2023 15:38:22